**دفترچه راهنمای نصب جک 24 ولت االروی**

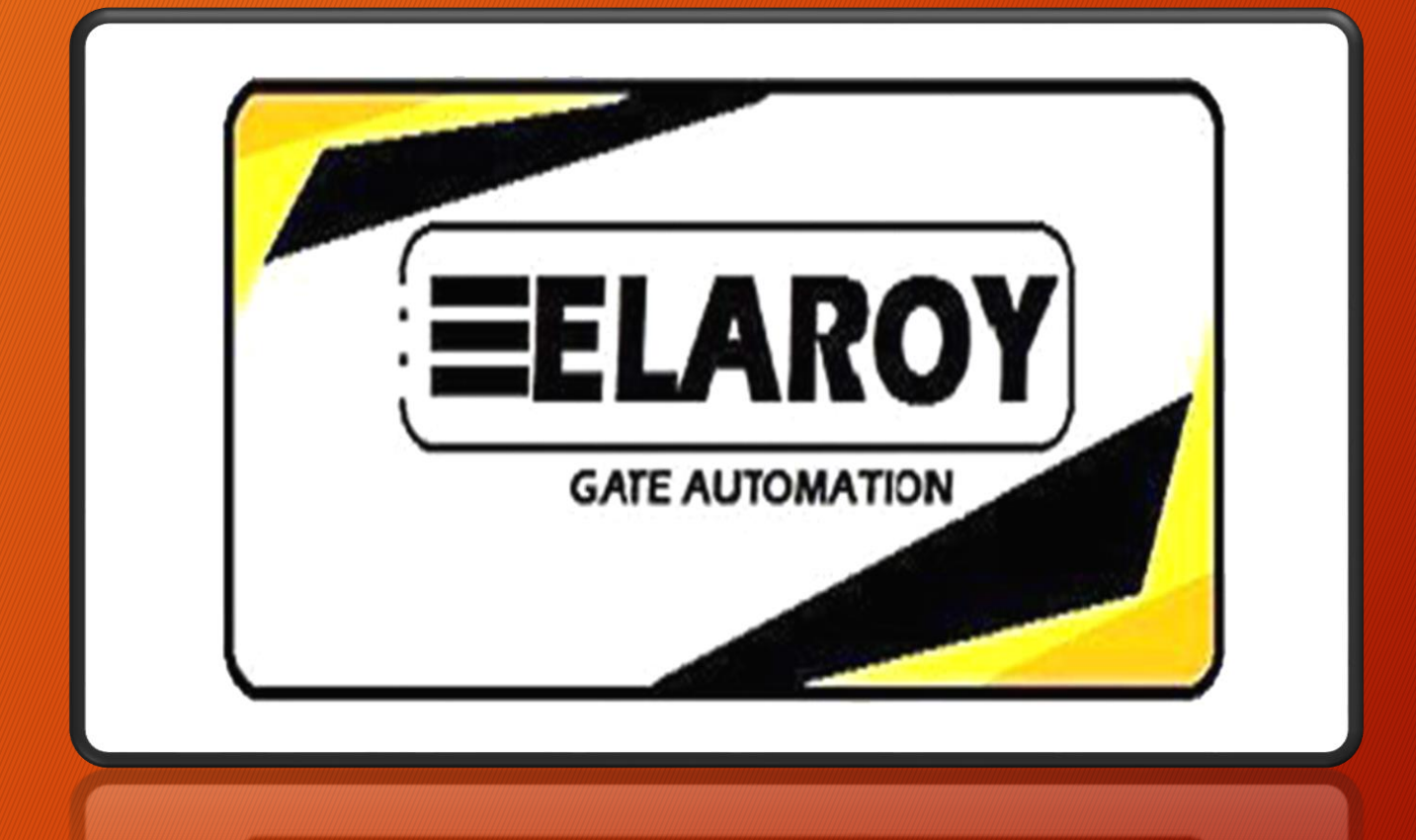

•**توجه پس از خروج از منو توسط کلیدA پارامترها به صورت اتوماتیک ذخیره میشود**

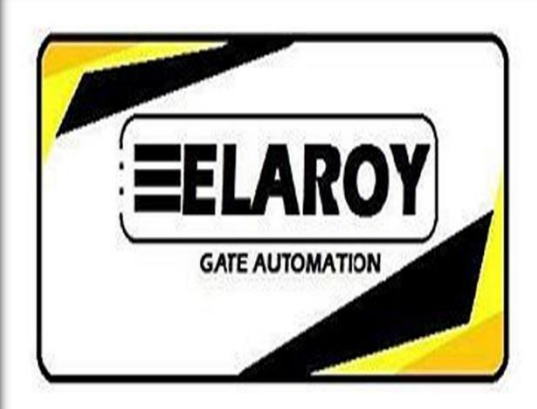

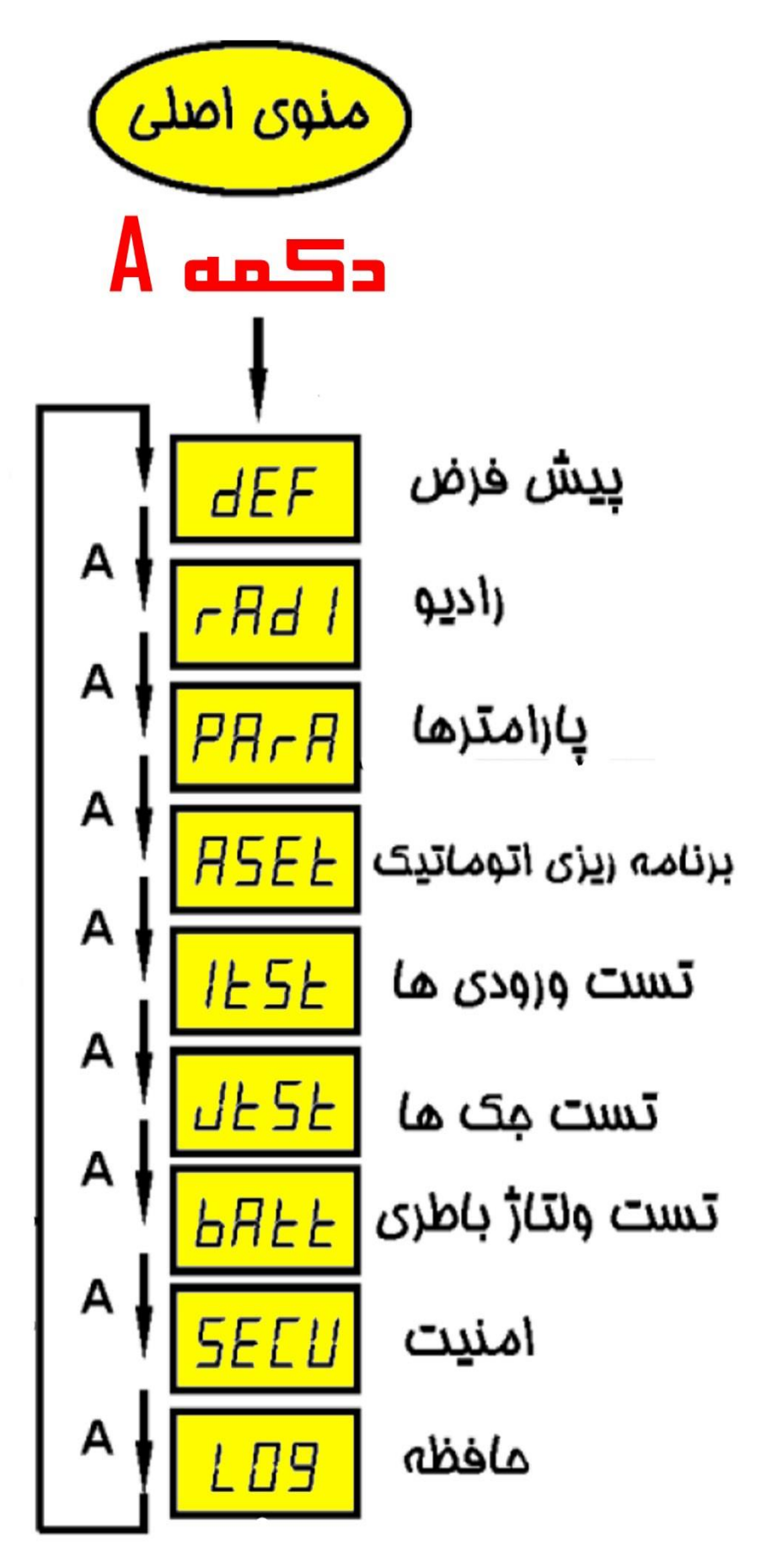

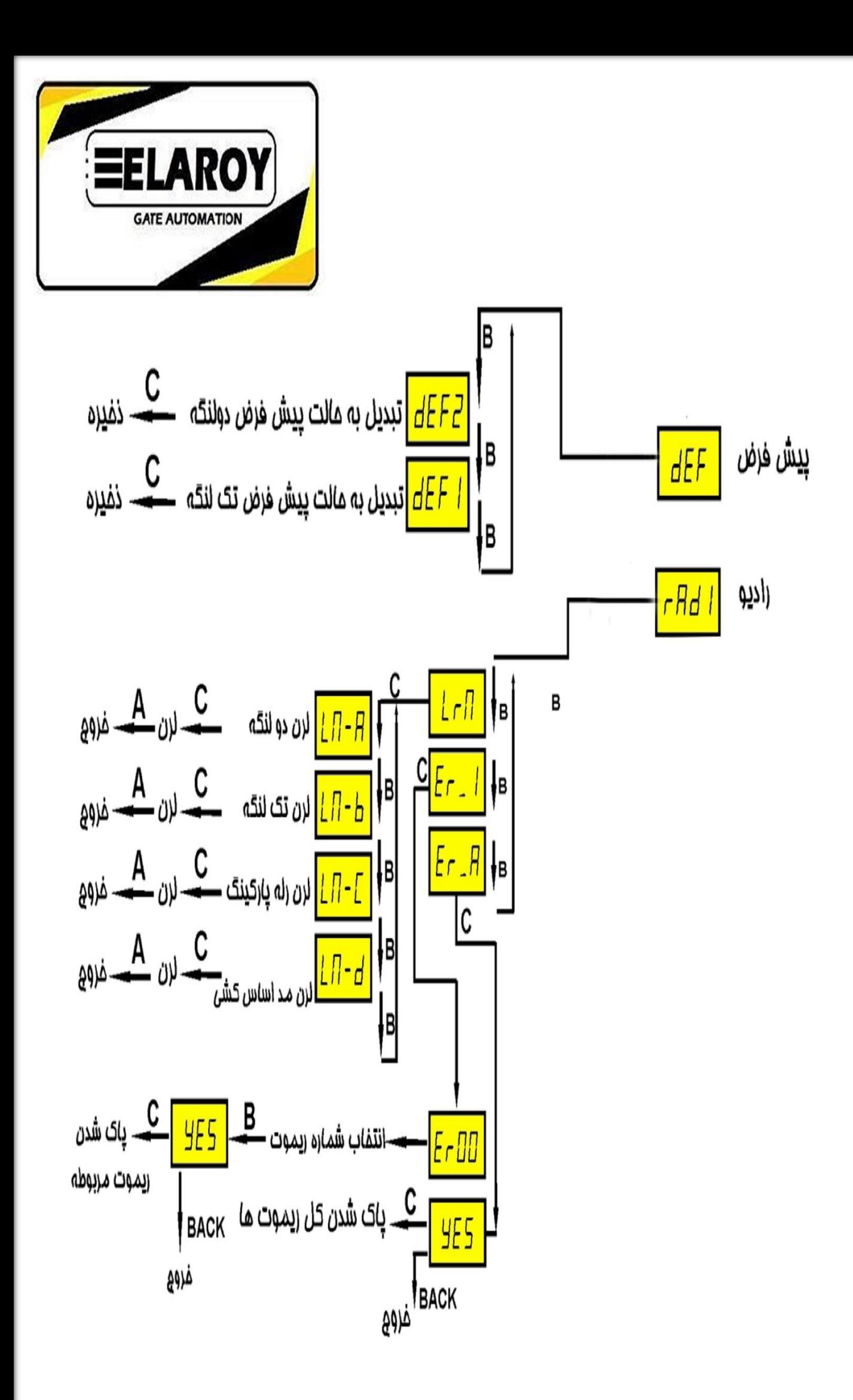

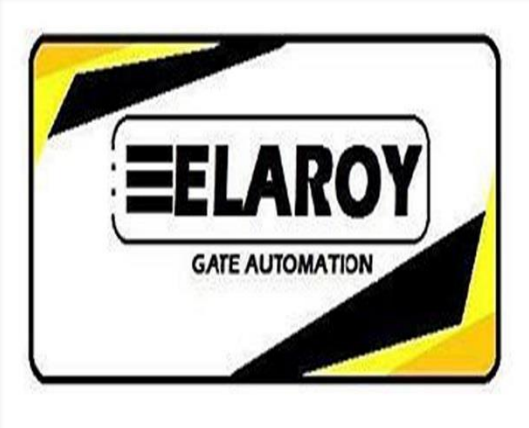

پارامترها

 $\boxed{\textit{PR}_\textit{C} \textit{R}}$ 

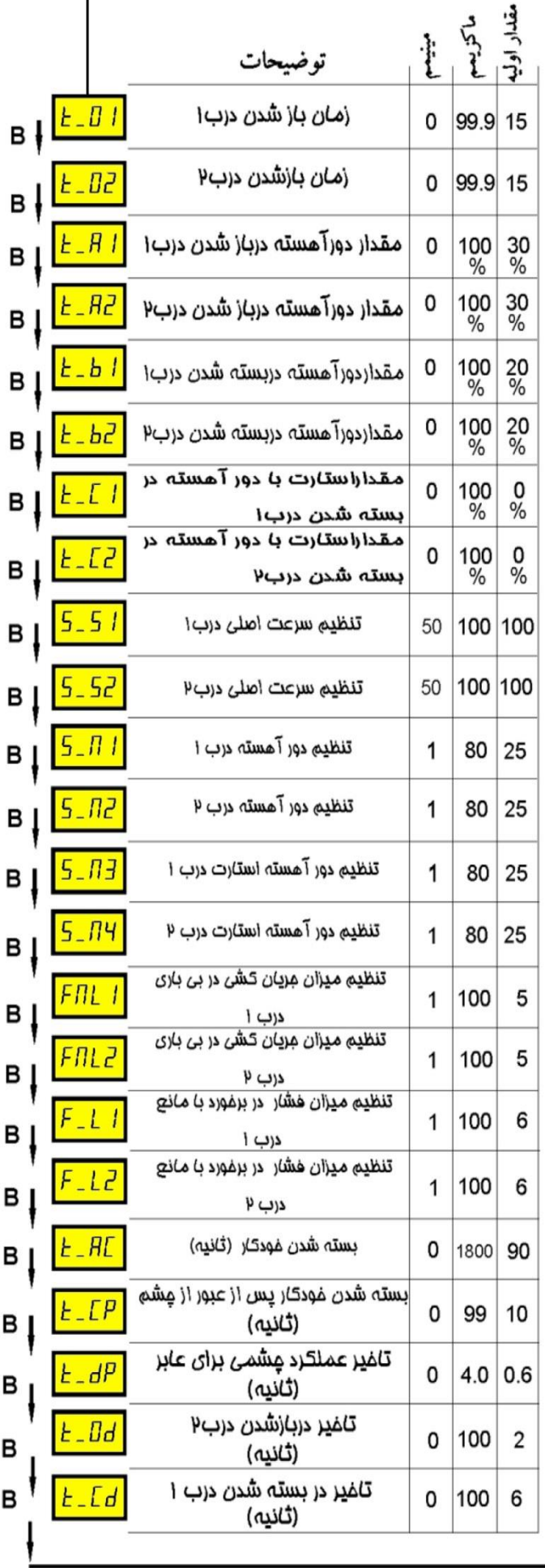

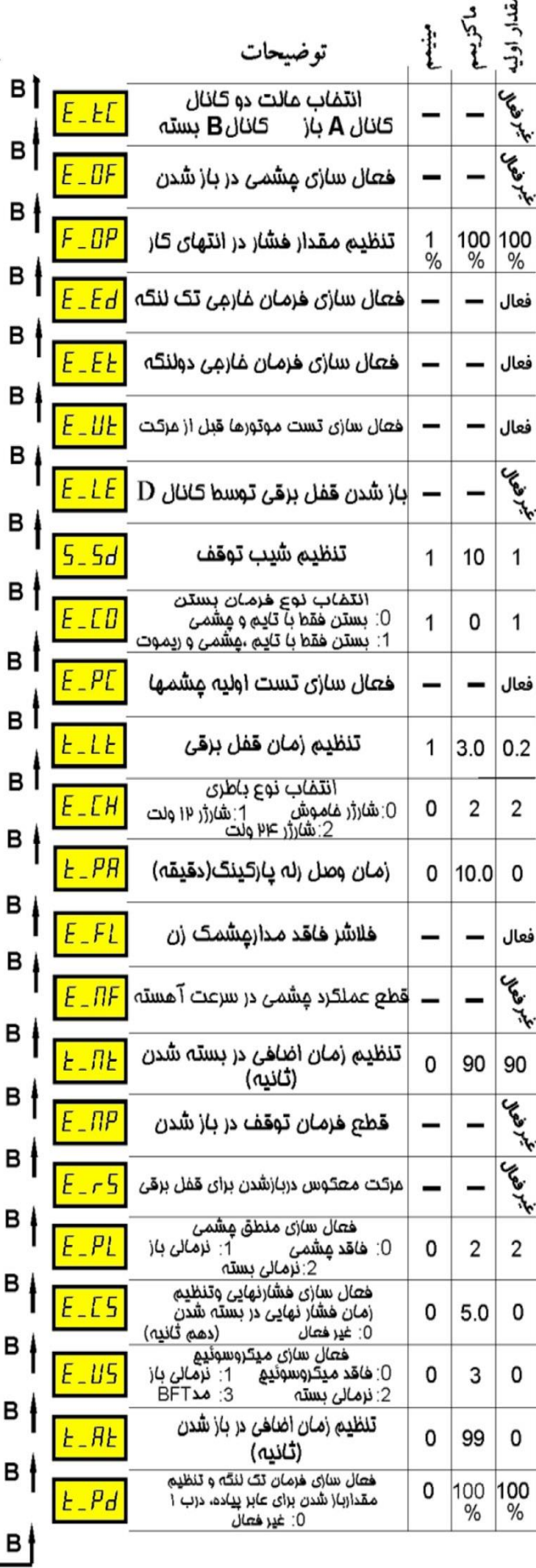

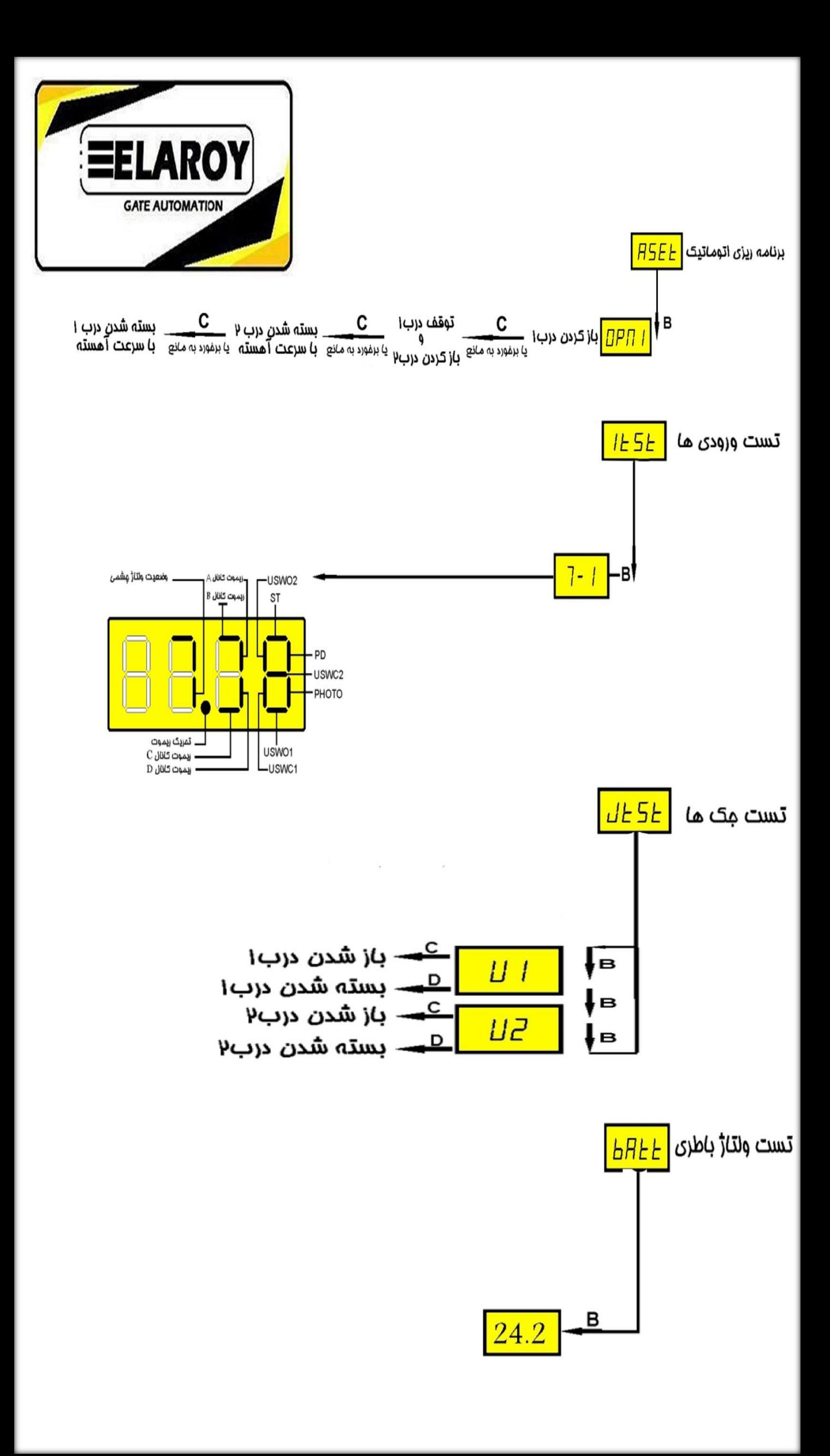

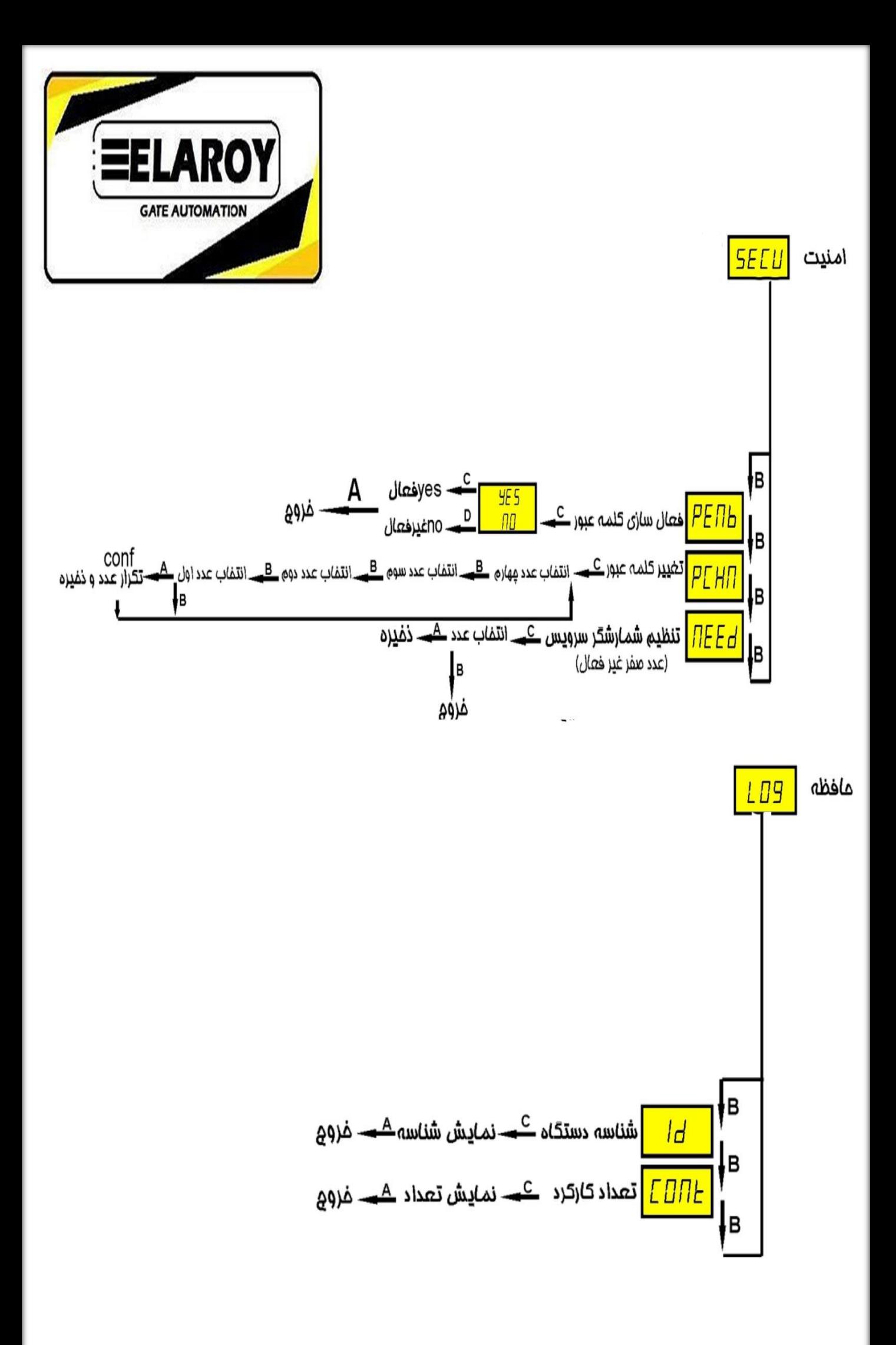

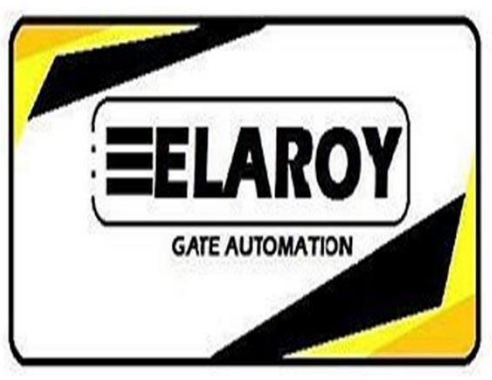

در صورت غراب شدن عِشمی (فتوسل) ، با فشردن ده ثانیه دکمه ریموت

لرن شده به کانال  $A$ ، مِشمی یِکبار از مدار فارج میگردد تا درب بسته یا باز گردد.

**روش تنظیم اتوماتیک :** ابتدادربها را بسته و از صمت مهت سیمهای موتور اطمینان ماصل کنید.سیس کلید D را ۴ ثانیه فشرده نگه دارید تا درب ۱ باز شود . با رسیدن درب ۱ به انتها و برفورد با مانع ٍ فرمان قطع صادر شده و درب ۲ باز میگردد . ( در صورت استفاده از <u>مِک زومر یا یوتاب</u> که میکروسوئیچ با موتور سری هست در صورتیکه برد،يس از رسيدن موتور به ميكروسوئيمٍ و توقف موتور،قطع نكرد فرمان قطع را بصورت دستى توسط ريموت يا دکمه C روی برد صادر کنید و عددی را که نمایشگر نش*ان م*یدهد برای مر لنگه به غاطر سیرده و پس از پایا*ن* عملیات عدد را در پارامتر <sup>/</sup> FNL و FML وارد كنيد ) . پس از باز شدن مر دو لنگه ابتدا لنگه ۲ و سيس لنگه ۱ با سرعت آهسته بسته ميشوند و عمليات به اتمام ميرسد.

<u>در صورت تضییر پارامتر مای سرعت عملیات تنظیم اتوماتیک باید دوباره تکرار گردد.</u>

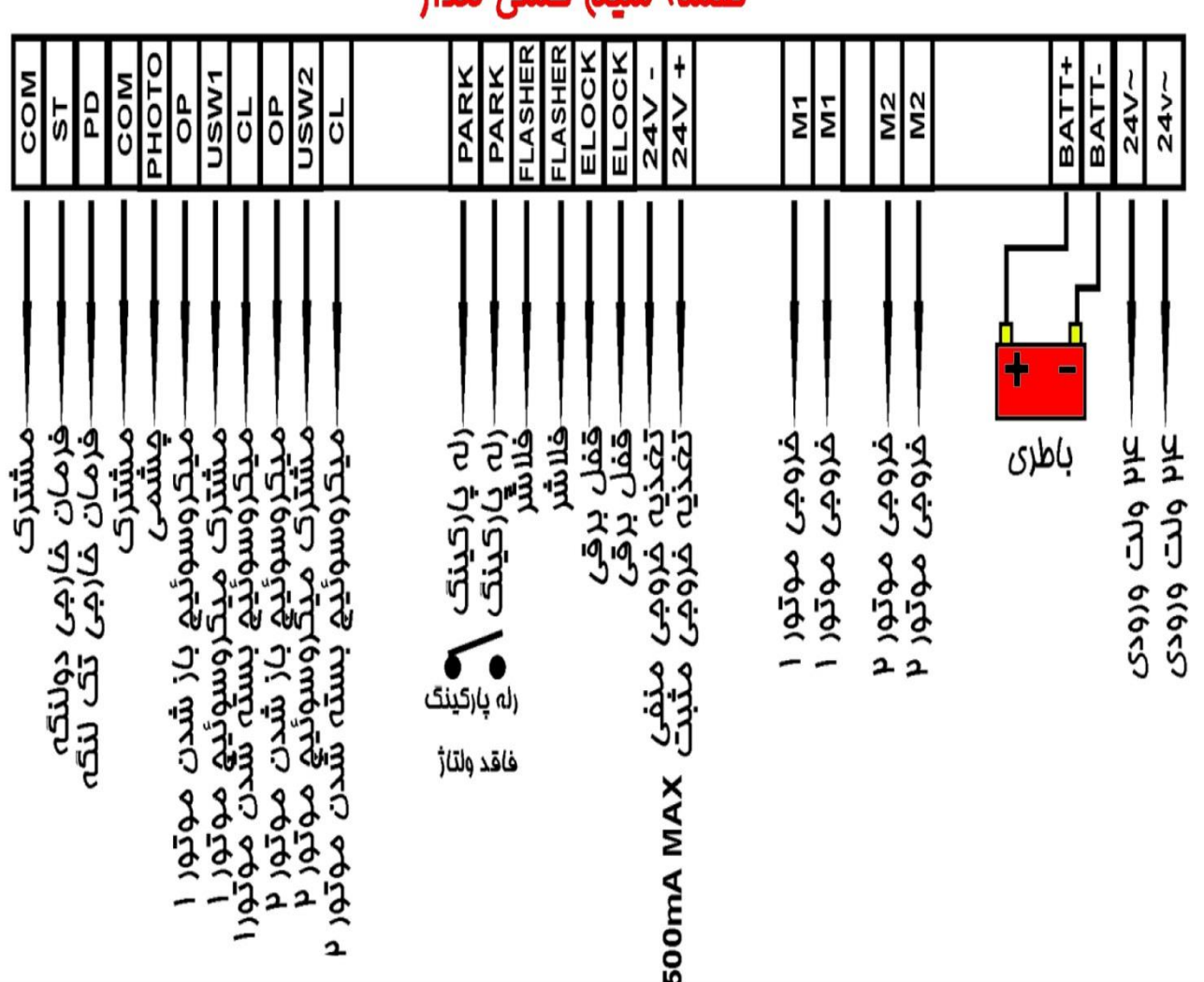

## نقشه سيم كش مدار

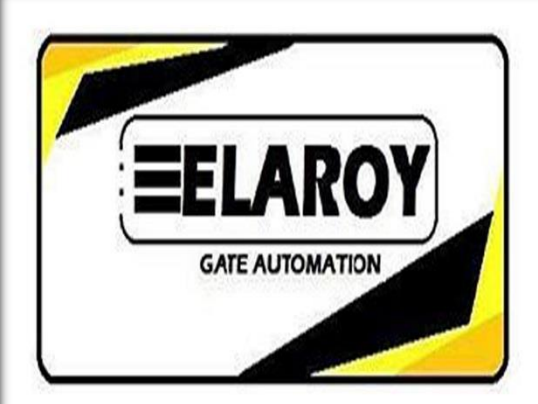

## جدول <u>پد</u>غامهای سیستم

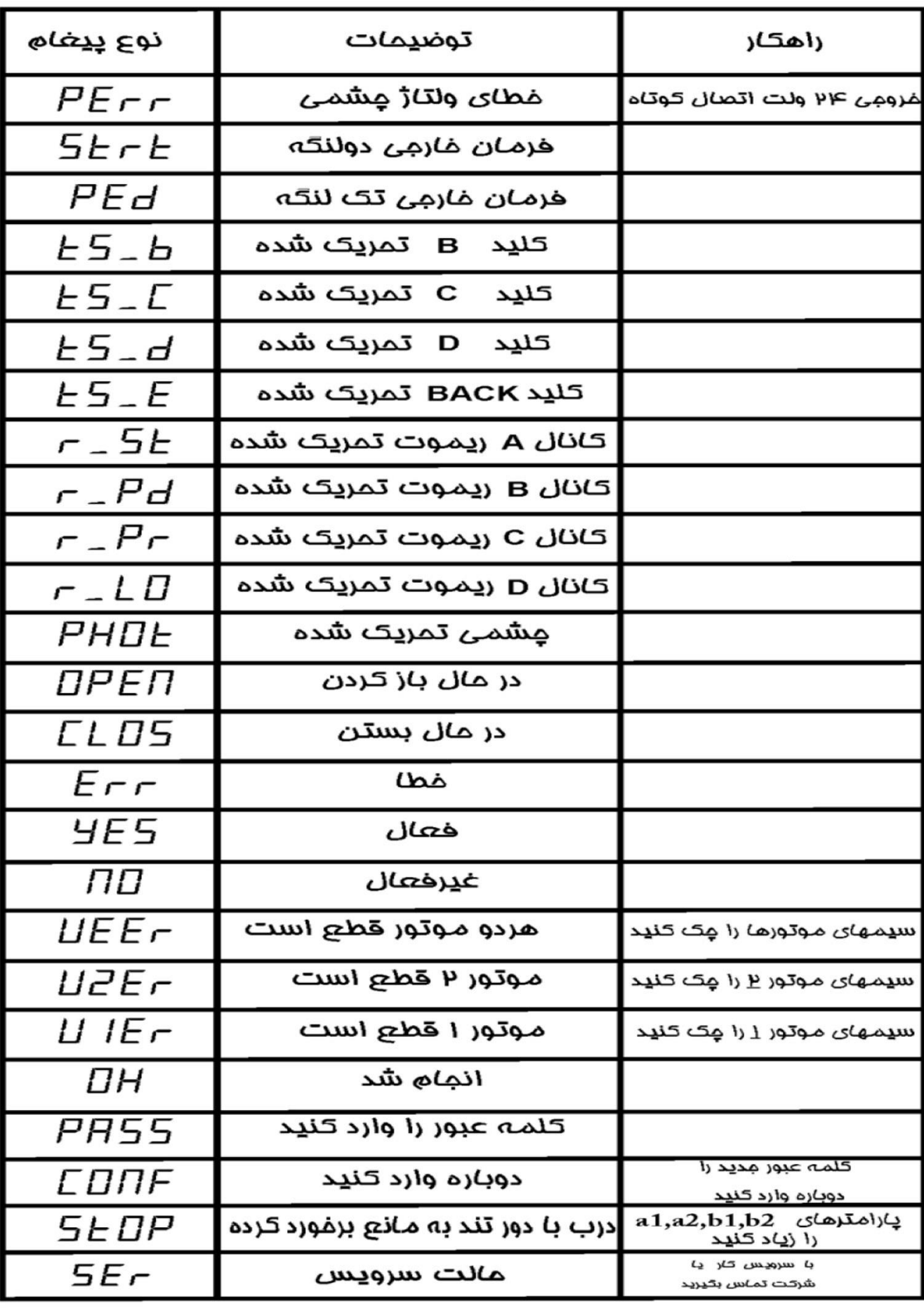

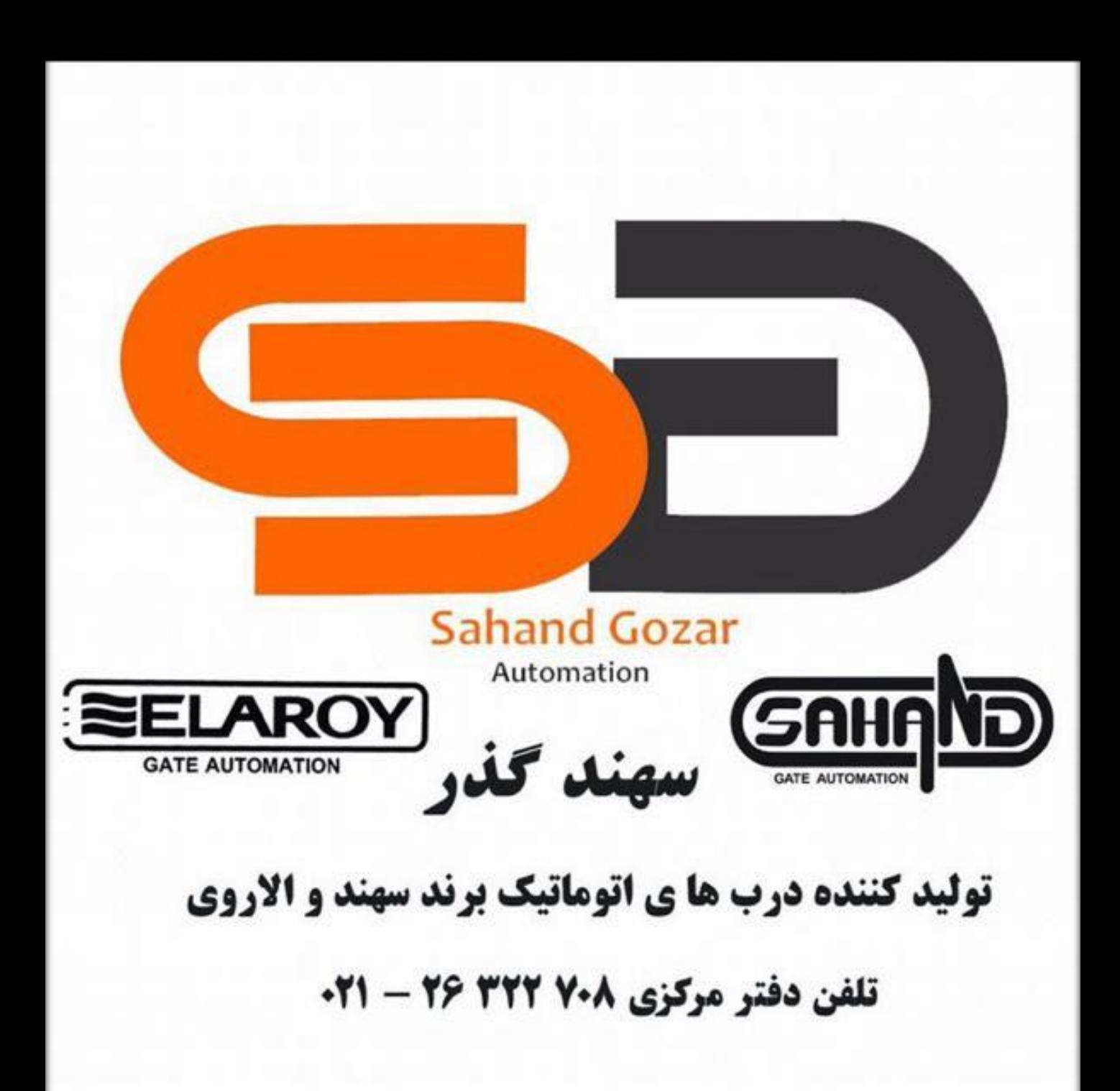